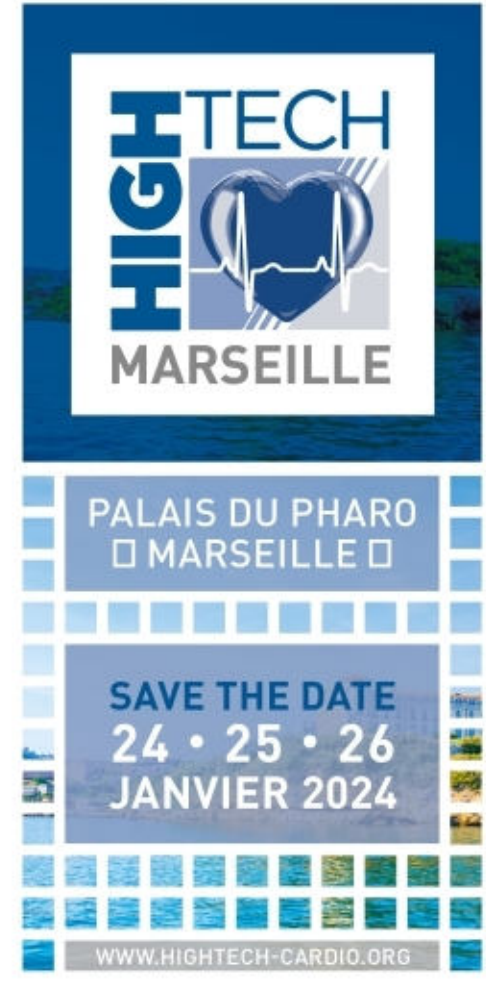

COMMENT MAITRISER LES CONSOLES EN SALLE DE CORONAROGRAPHIE

Virginie Lioure

Manipulatrice en radiologie

Cardiologie Interventionnelle

CH AVIGNON

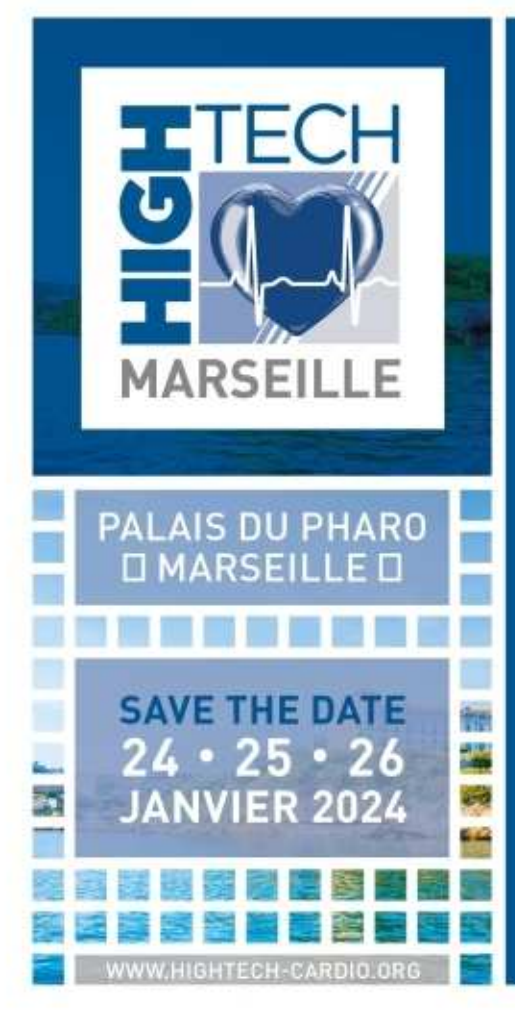

### Je déclare n'avoir aucun conflit d'intérêts.

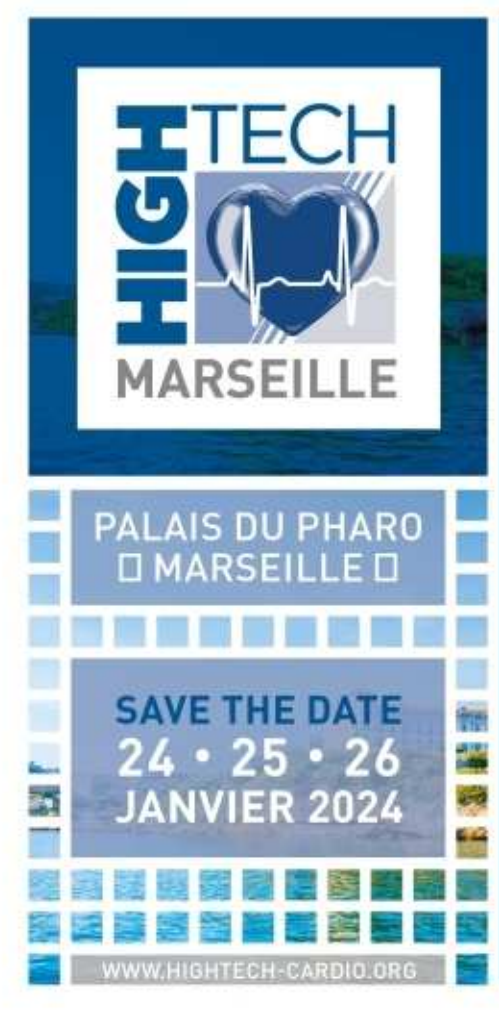

COMMENT MAITRISER LES CONSOLES EN SALLE DE CORONAROGRAPHIE

Virginie Lioure

Manipulatrice en radiologie

Cardiologie Interventionnelle

CH AVIGNON

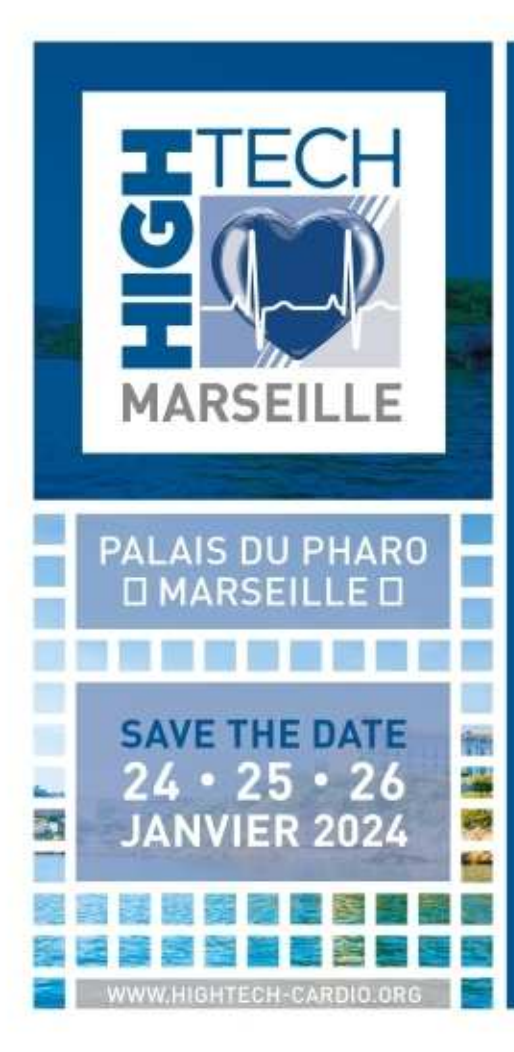

### FFR Fractionnal Flow Reserve

Pression artérielle coronaire moyenne distale  $FFR =$ Pression aortique moyenne

en hyperhémie.

Indication:

lésions coronaires entre 40 et 70%

et/ou test d'ischémie avant coro.

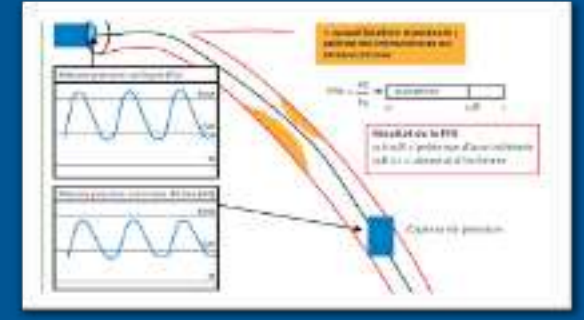

Hyperhémie : injection adénosine IC (50 à 100  $\mu$ g en bolus) Résultats : FFR=1 valeur normale. FFR≥0,8 lésion non significative. FFR<0,8 diminution de la pression en aval de la sténose. lésion significative.

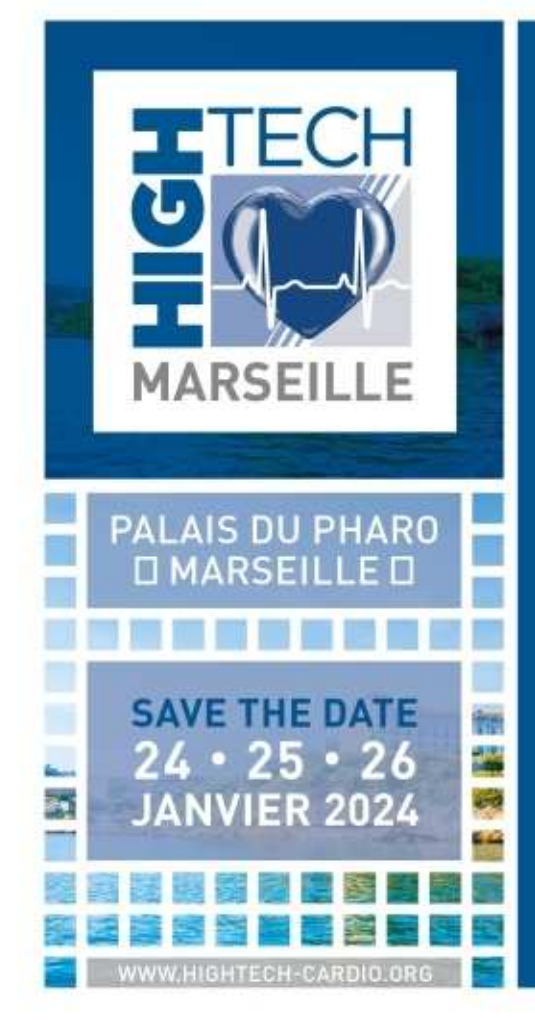

# FICHE REFLEXE FFR

### STATION COROVENTIS

- 1. INTRO 6F
- 2. GUIDE FFR
- 3. PURGER LA SONDE FFR AU NACL HEPARINE
- 4. IDENTIFIER LE PATIENT SUR COROVENTIS
- 5. FAIRE LE « ZERO » AORTIQUE SUR LA BAIE DE KT GUIDING EN PLACE
- 6. FAIRE LE « ZERO » SUR LA CONSOLE COROVENTIS
- 7. CLIQUER SUR « CONNECT »
- LE RECEPTEUR SERA ALLUME PAR LE CARDIOLOGUE (LUMIERE VERTE)
- 9. EGALISATION QUAND LE GUIDE FFR EST POSITIONNE A L'EXTREMITE DISTALE DU GUIDING
- 10. PREPARER ET INJECTER UNE SERINGUE DE 30CC D'ADENOSINE (1 ampoule d'adénosine dans 250 ml NACL)
- 11. ENREGISTRER LA MESURE DE FFR
- 12. SI PLUSIEURS MESURES CLIQUER SUR EN DIRECT ENTRE CHAQUE

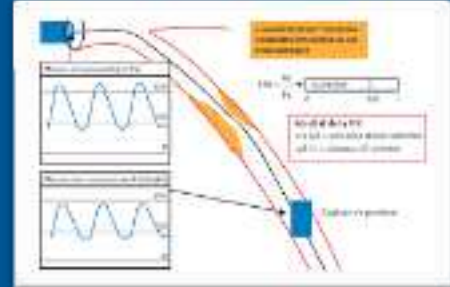

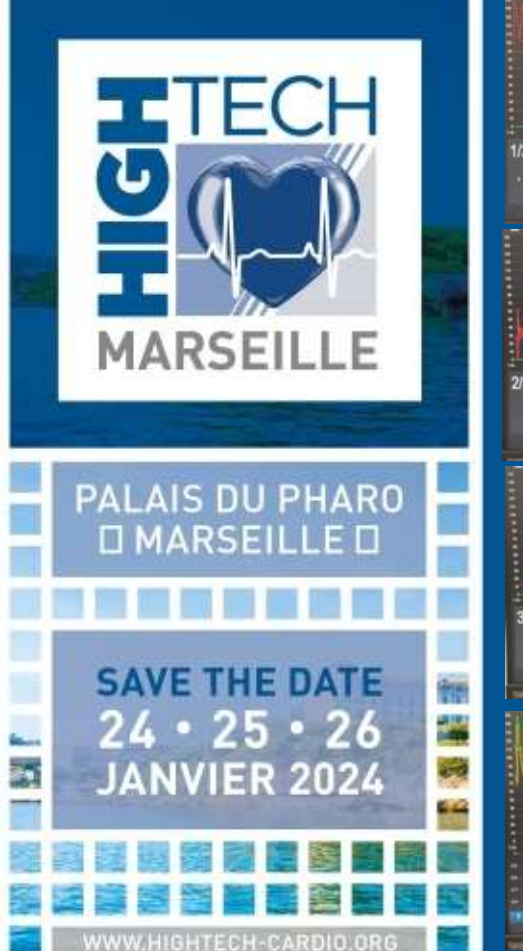

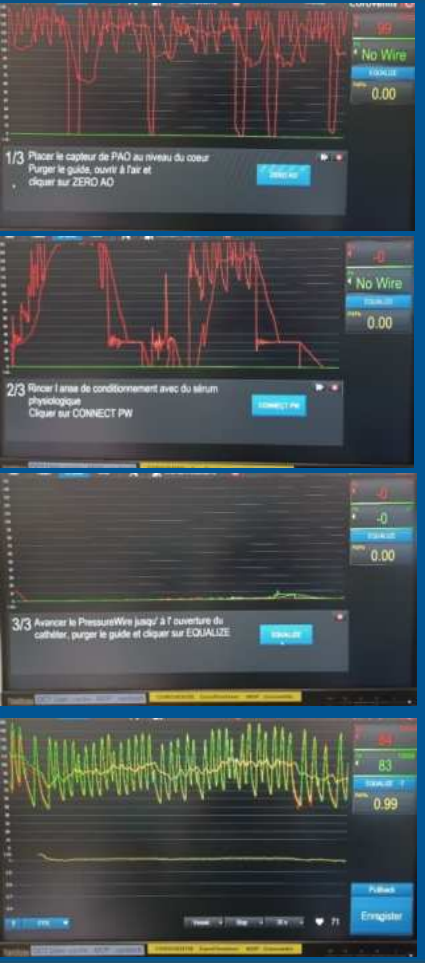

#### FAIRE LE ZERO POUR CALIBRER LE GUIDE

CLIQUER SUR CONNECT

### ALLUMER LE CAPTEUR LE VOYANT PASSE AU VERT

EGALISER LE GUIDE EN ZONE PROXIMALE SAINE

#### POSITIONNER LE GUIDE AU DELA DE LA LESION A EVALUER INJECTION D'ADENOSINE POUR INDUIRE L'HYPERHEMIE

ENREGISTRER LA MESURE

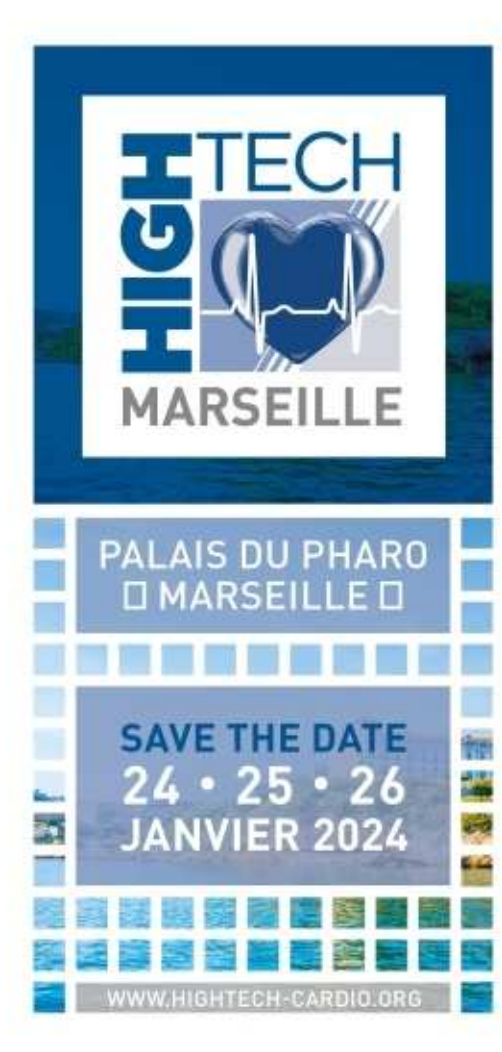

### IVUS

### Intravascular ultrason

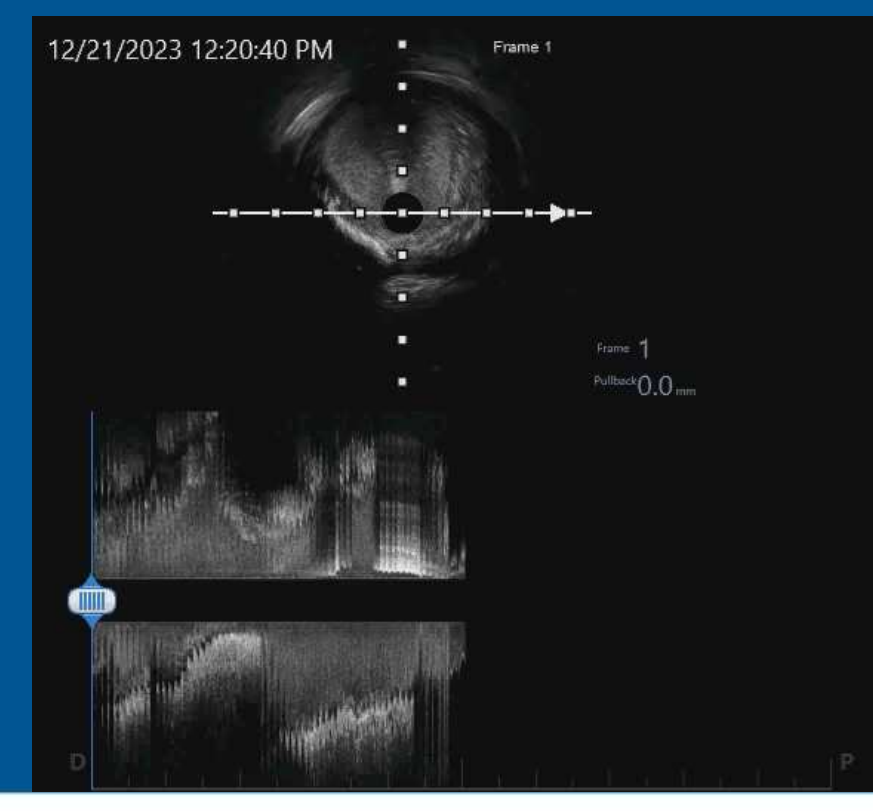

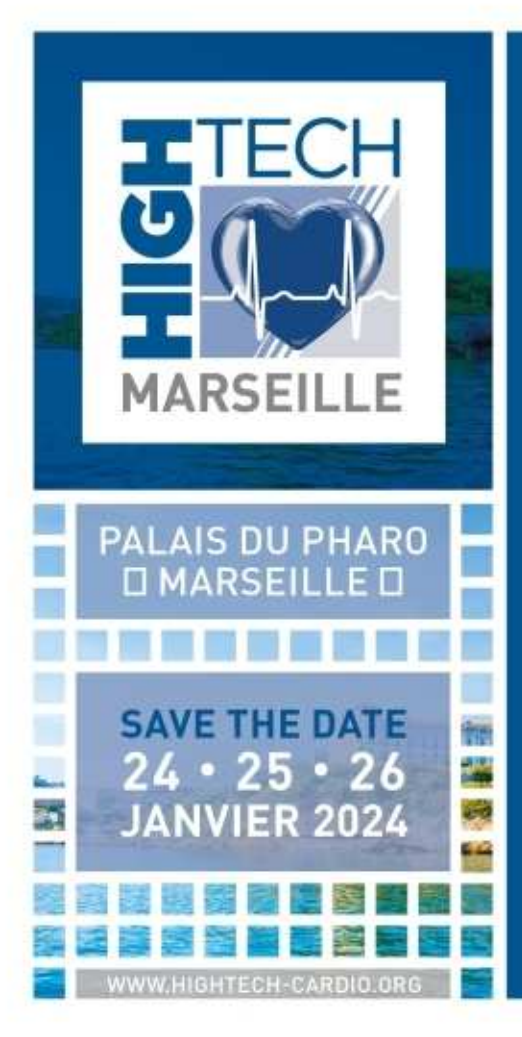

FFR

**Vessel** 

Manual

# FICHE REFLEXE IVUS

### ILAB POLARIS BOSTON

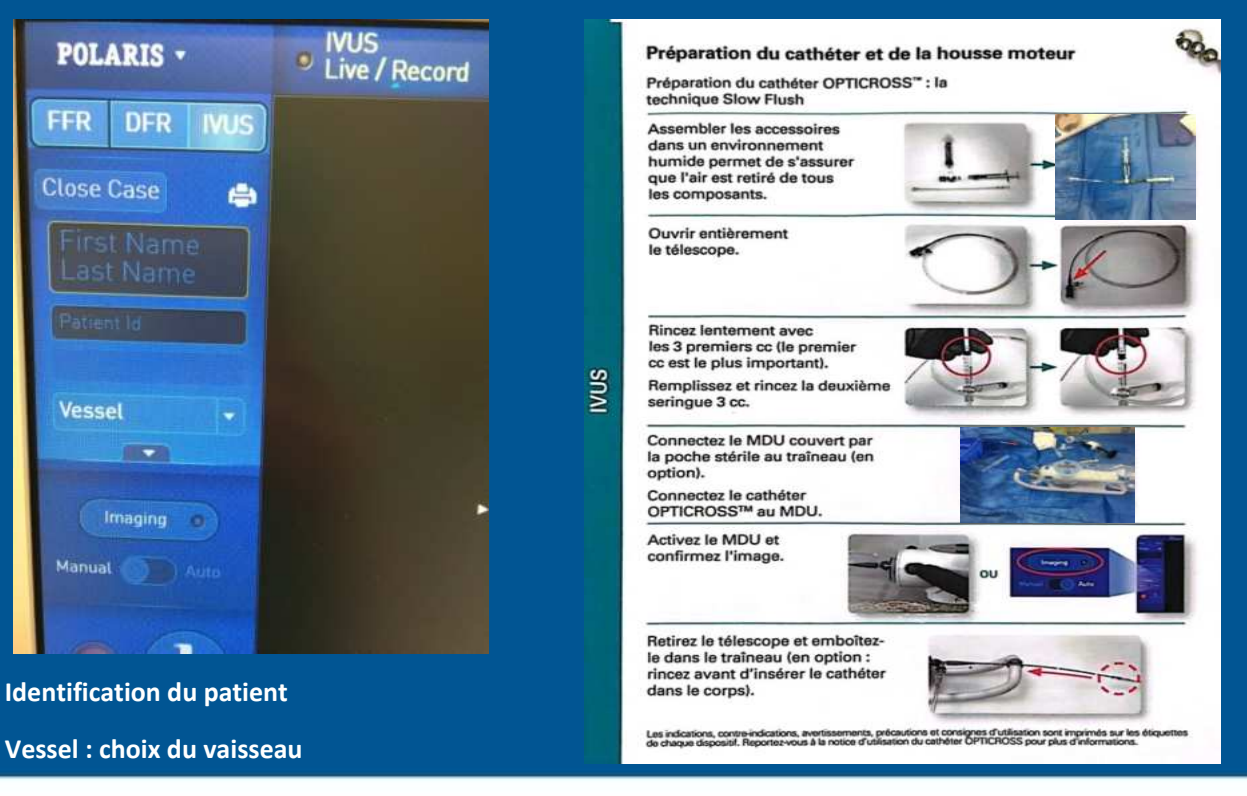

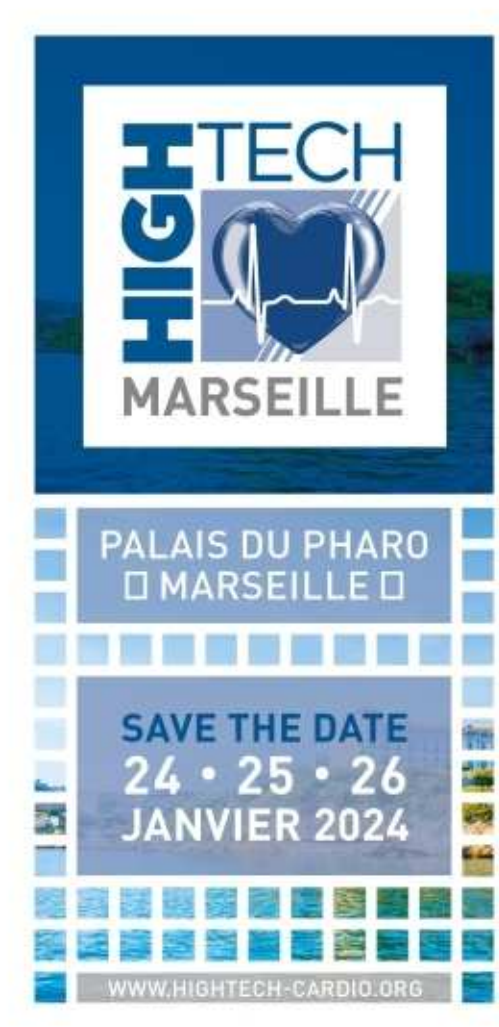

# **OCT**

### Tomographie par cohérence optique

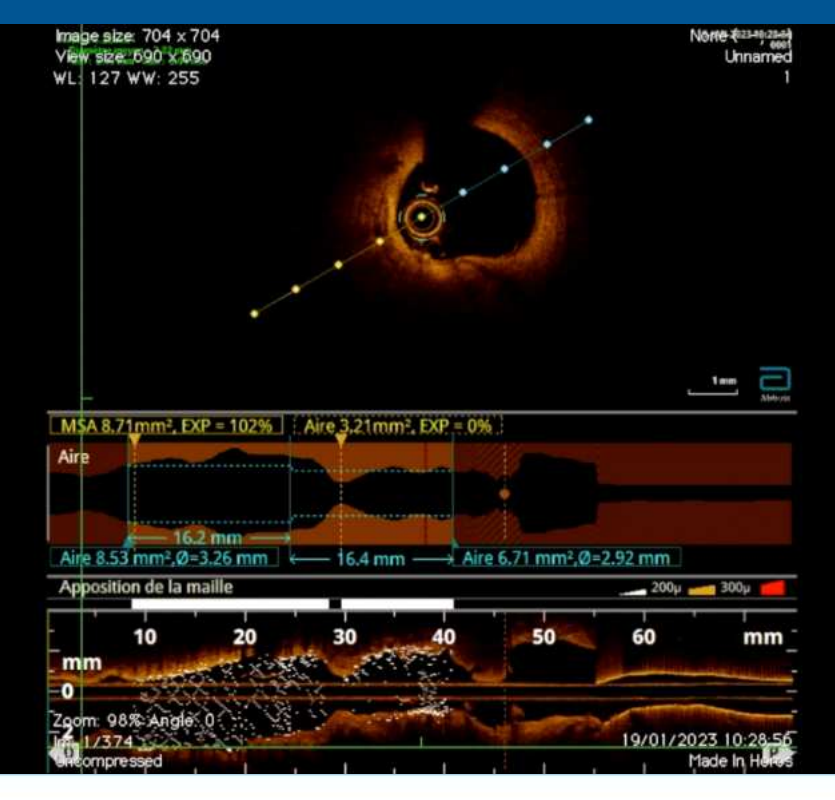

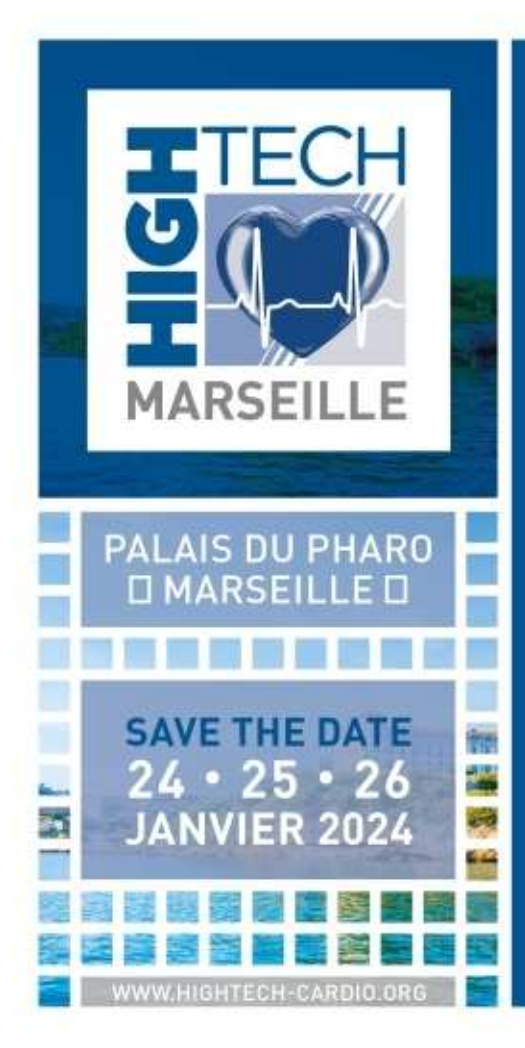

# FICHE REFLEXE OCT

STATION COROVENTIS

- 1. DEMARRER LA CONSOLE OCT : ALLUMER LA TOUR ST JUDE ET SUR LE BOITIER BOUTON OCT
- 2. AJOUTER LE NOUVEAU PATIENT
- 3. DONNER LE PACK DRAGONFLY
- 4. PUGER LE CATHETER PAR VOIE LATERALE AVEC LA SERINGUE DE 3CC A L'IODE PURE
- 5. HUMIDIFIER LA GAINE AVEC DES COMPRESSES HUMIDES
- 6. METTRE LE MOTEUR DANS LA POCHETTE STERILE ET CONNECTER LE CATHETER AU MOTEUR
- 7. LE CARDIOLOGUE POSITIONNE LE CATHETER DANS LE VAISSEAU
- 8. PREPARER L'INJECTEUR :
	-
	-
	-

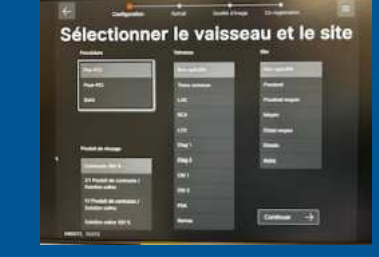

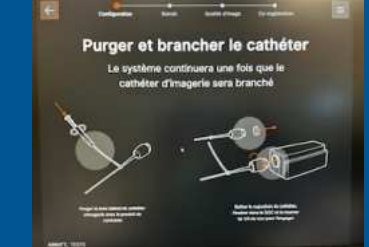

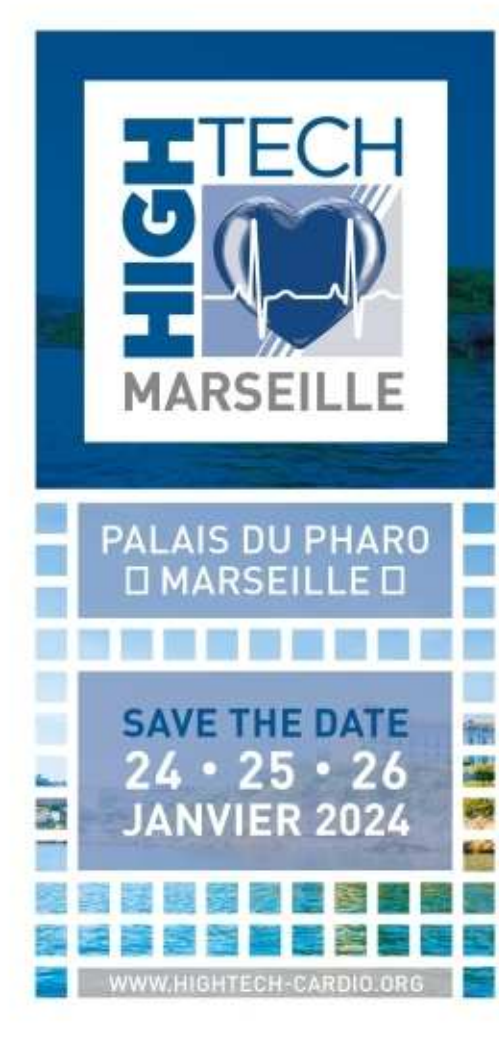

## **SHOCKWAVE**

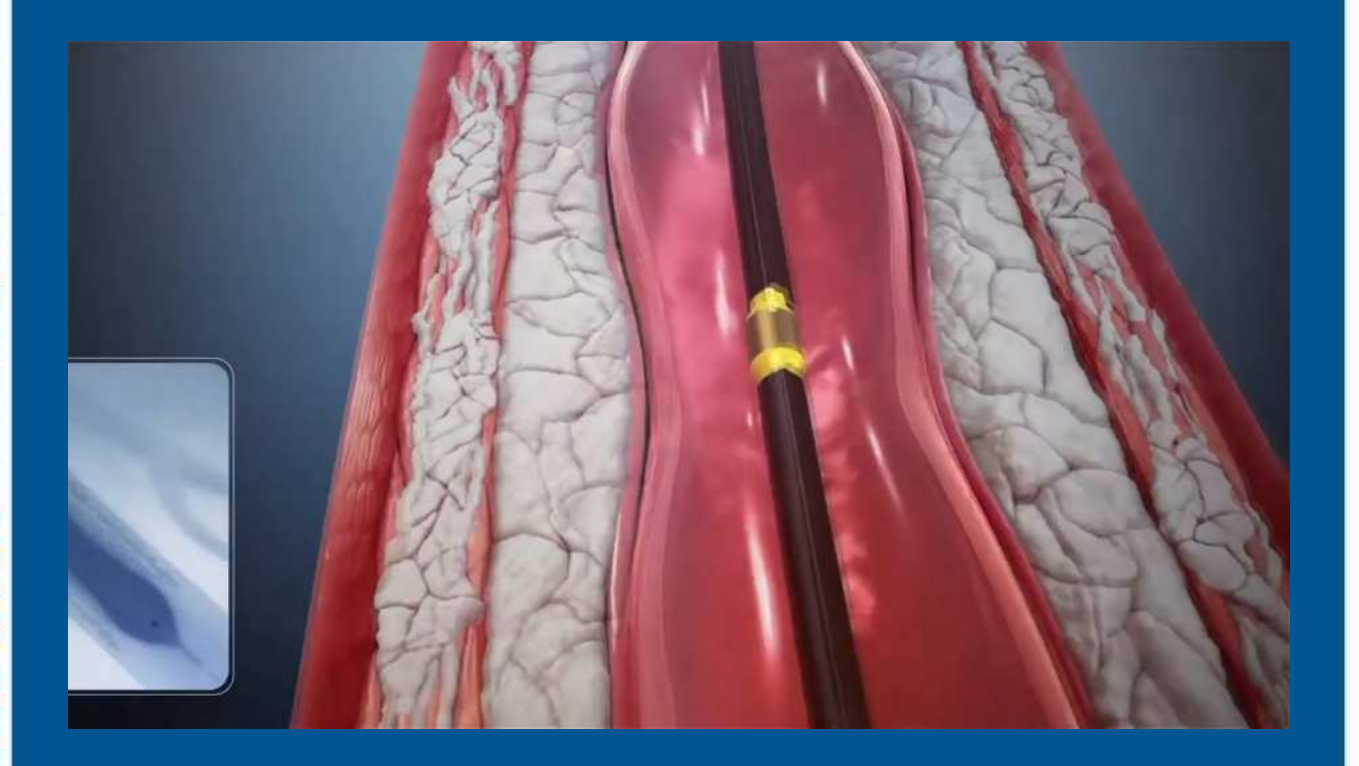

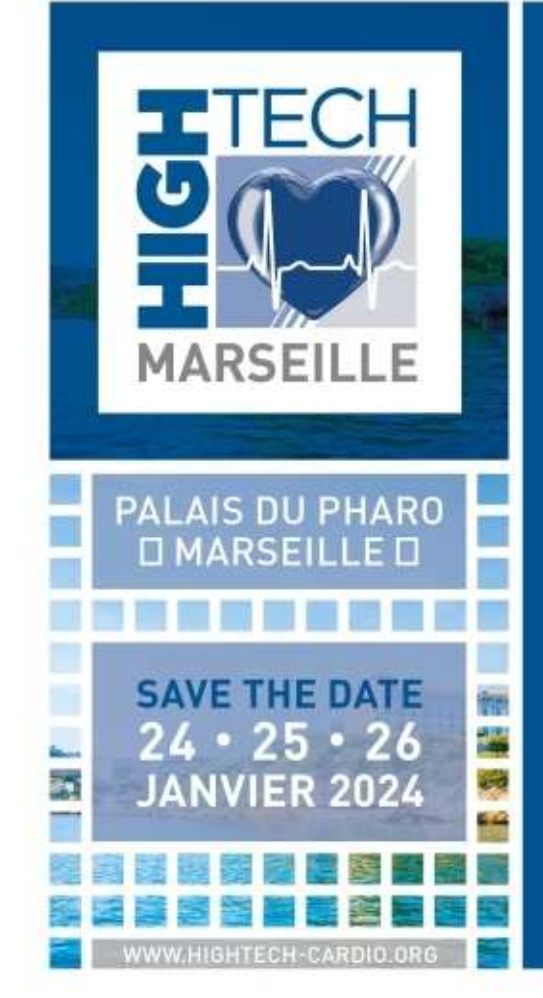

## FICHE REFLEXE SHOCKWAVE

2. DONNER LE BALLON CHOISI PAR LE CARDIO

3. RINCER L'ESCARGOT AVEC LE BALLON A L'INTERIEUR

#### 4. PREPARER LE BALLON :

- PREPARER UN INFLATEUR (AVEC 50% DE NACL HEPARINE + 50% IODE) AVEC UN ROBINET 3 VOIES
- METTRE A L'AIDE DE L'INFLATEUR LE BALLON SOUS PRESSION : DEBULLER LE BALLON X5
- LAISSER L'INFLATEUR EN ASPIRATION

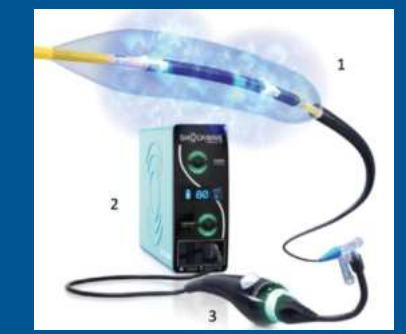

- 5. CONNECTER LE BALLON A LA POIGNEE DE DELIVRANCE DES PULSES DANS LA PROTECTION STERILE
- 6. APPUYER SUR THERAPIE SUR LA CONSOLE : LE NOMBRE D'IMPULSIONS A DELIVRER S'AFFICHE (120 PULSES)
- 7. EN FIN DE PROCEDURE REBRANCHER LA CONSOLE AU SECTEUR ET NE PAS JETER LA POIGNEE

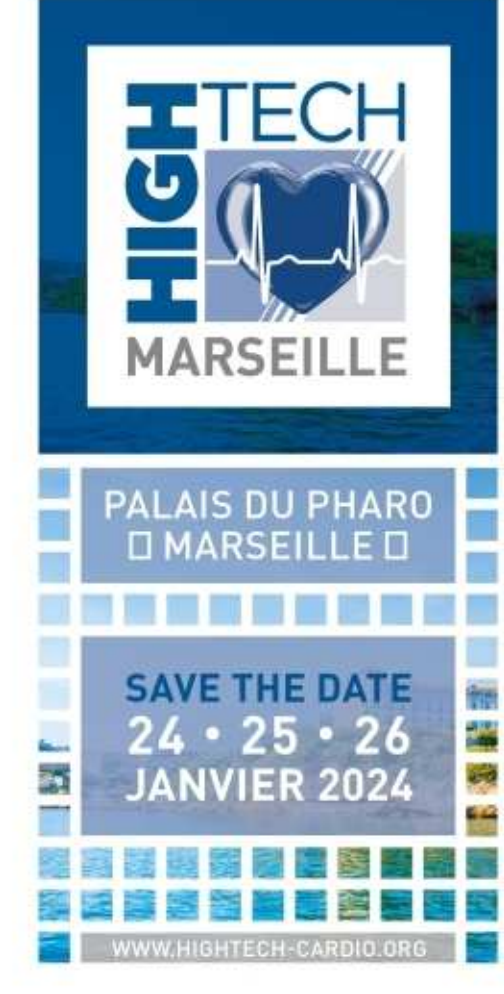

### ROTABLATOR

060025033-0 67 y

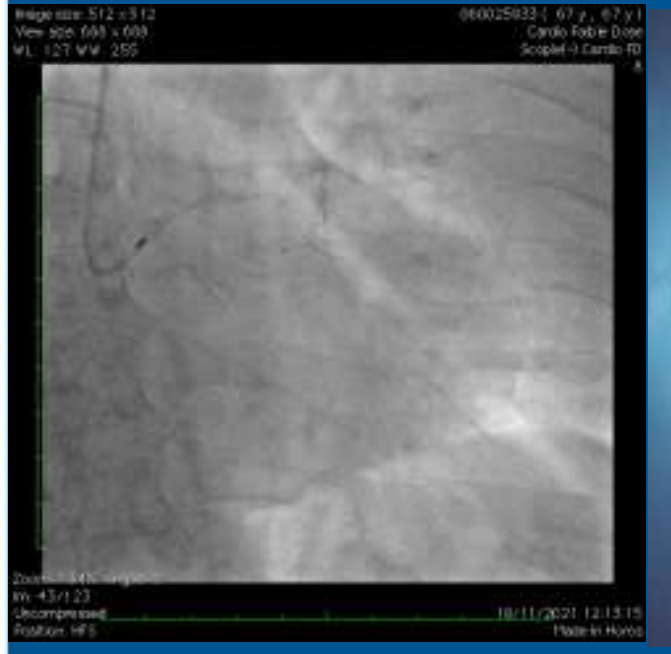

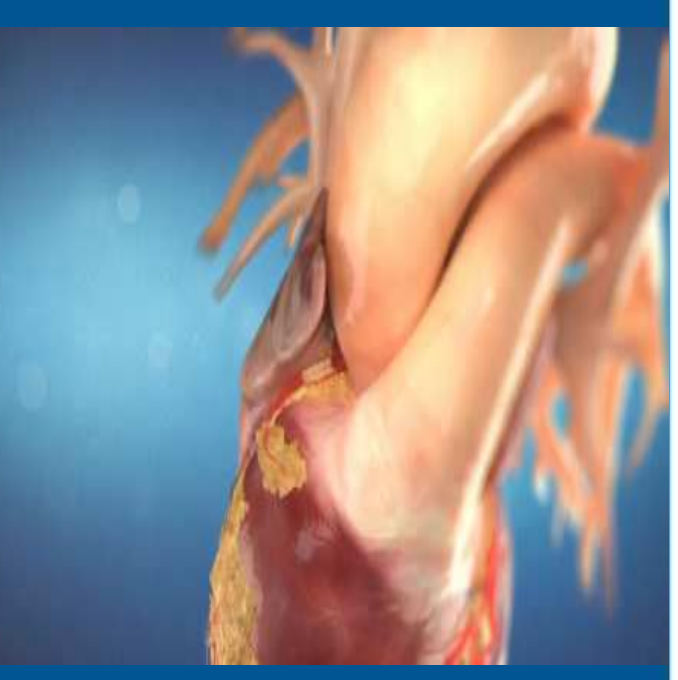

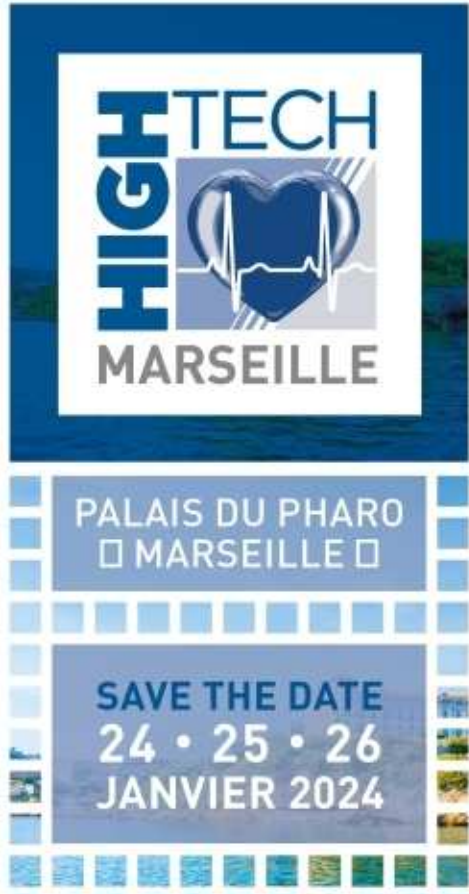

VWW.HIGHTECH-CARDIO.ORG

# FICHE REFLEXE ROTABLATOR

ROTAPRO

- 1. RECUPERER LE CHARIOT DEDIE AU MATERIEL DE ROTA
- 2. PREPARER UNE POCHE A PRESSION : 500 ml de NACL 9% avec 10 mg de RISORDAN et 20mg HEPARINE
- 3. BRANCHER LA CONSOLE SUR SECTEUR ET AIR LIQUIDE
- 4. CHOIX DU GUIDE ET DE LA TAILLE DE LA FRAISE PAR LE CARDIO
- 5. BRANCHER LA FRAISE A LA CONSOLE
- 6. PURGER LA FRAISE
- 7. REGLAGE DE LA VITESSE DE ROTATION
- 

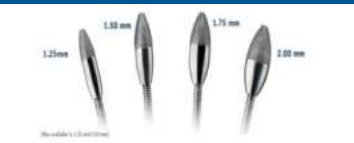

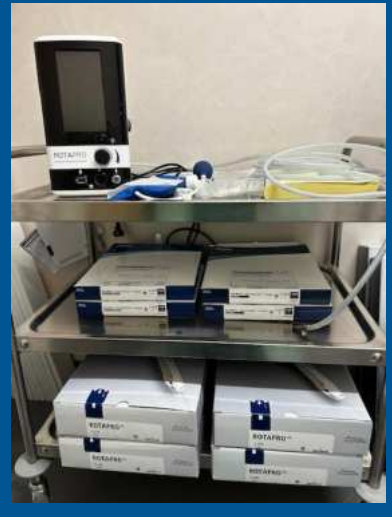

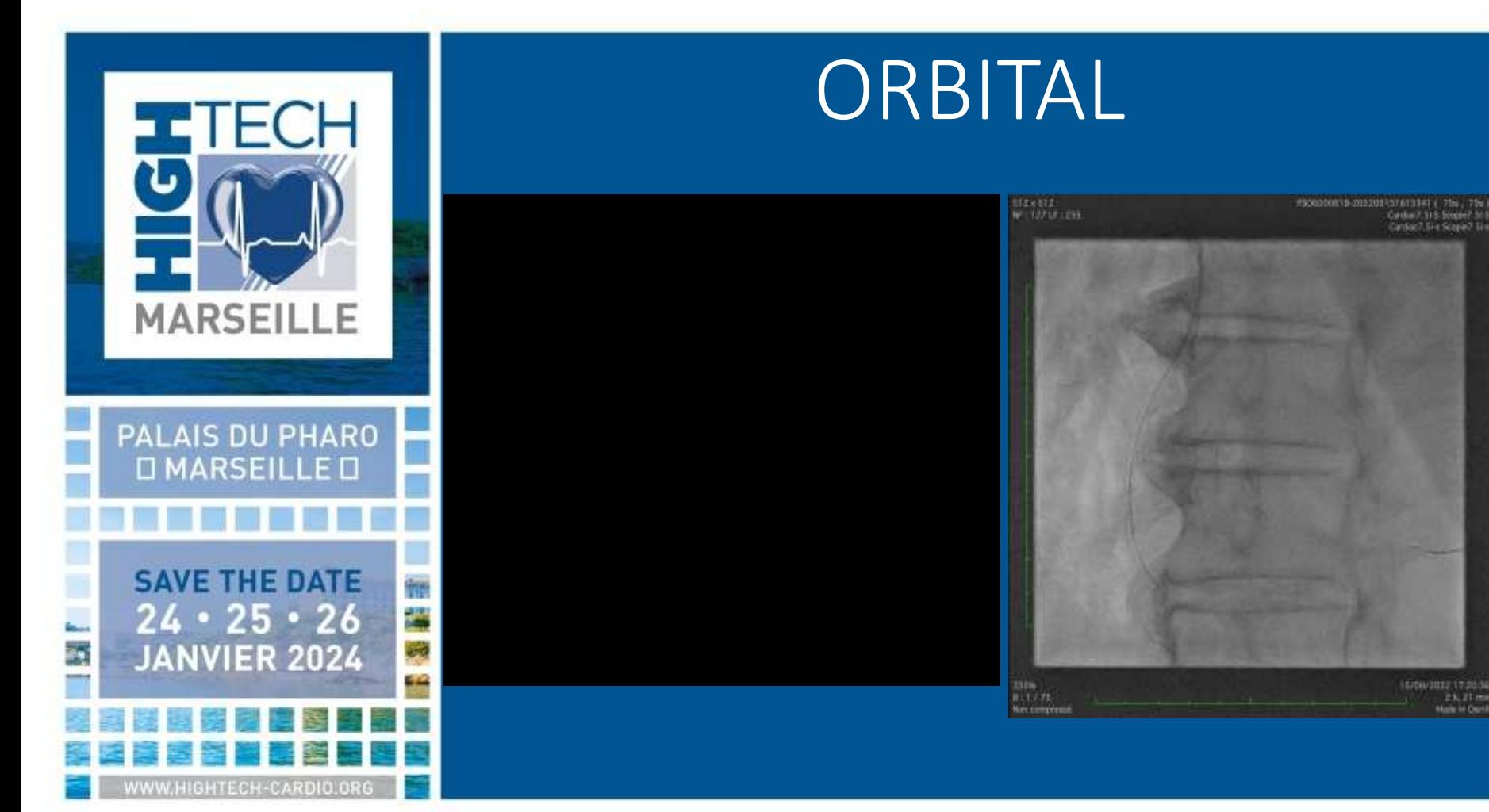

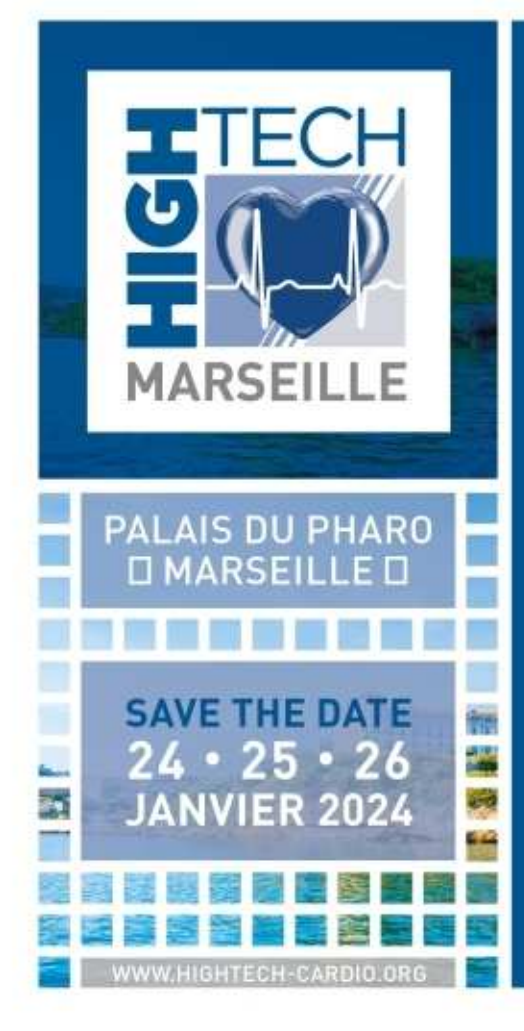

### FICHE REFLEXE ORBITAL

### DIAMONDBACK 360 ORBUSNEICH

- 1. INTRO 6F
- 2. GUIDE VIPER WIRE ADVANCE
- 3. SET DIAMOND BACK CORO
- 4. PREPARER LA POCHE DE 1L NACL9% AVEC 20ML DE LA SOLUTION LUBRIFIANTE VIPERSLIDE
- 5. !!! Allergie SOJA et JAUNE ŒUF
- 6. RELIER LA TUBULURE A LA POMPE
- 7. PURGER LE DISPOSITIF POUR ELIMINER LES BULLES EN APPUYANT SUR PRIME
- 8. LE CARDIOLOGUE GERE LA VITESSE DE ROTATION

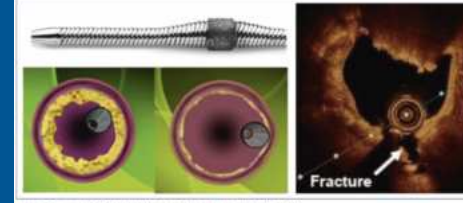

B. A: couronne d'AO et schèma du mode d'action. B : coupe axiale OCT post-AO

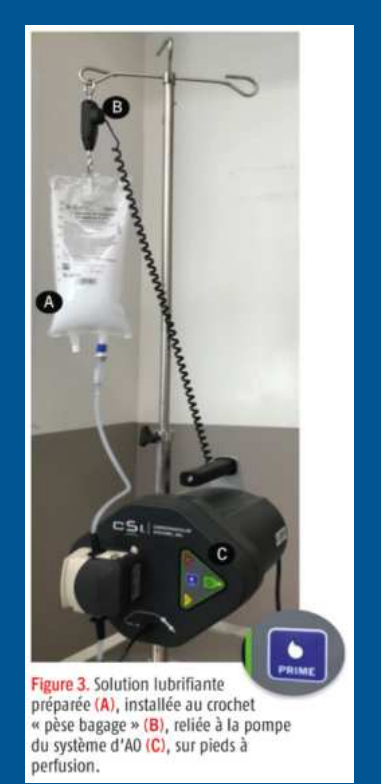

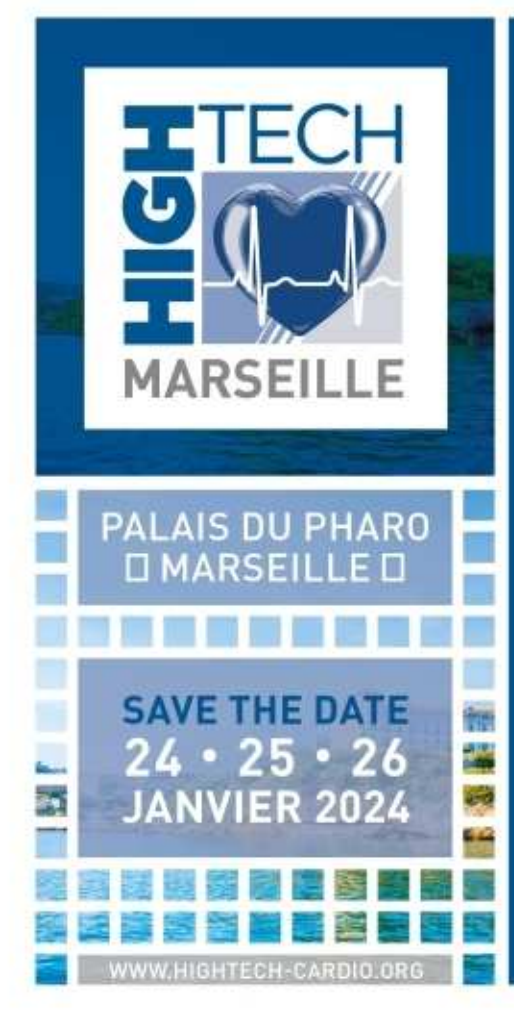

# Merci pour votre attention